## Azure DevOps - AZ400

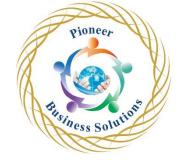

## Table of content:

- Introduction to DevOps
  - Introduction
  - o What is DevOps?
  - Explore the DevOps journey
  - Identify transformation teams
  - o Explore shared goals and define timelines
- Choose the right project
  - o Introduction
  - Explore greenfield and brownfield projects
  - o Decide when to use greenfield and brownfield projects
  - o Decide when to use systems of record versus systems of engagement
  - o Identify groups to minimize initial resistance
  - o Identify project metrics and key performance indicators (KPIs)
- Describe team structures
  - Introduction
  - Explore agile development practices
  - Explore principles of agile development
  - Define organization structure for agile practices
  - Explore ideal DevOps team members
  - o Enable in-team and cross-team collaboration
  - Select tools and processes for agile practices
- Choose the DevOps
  - Introduction
  - What is Azure DevOps?
  - What is GitHub?
  - Explore an authorization and access strategy
  - o Migrate or integrate existing work management tools
  - o Design a license management strategy tools
- Plan Agile with GitHub Projects and Azure Boards
  - o Introduction
  - o Introduction to GitHub Projects and Project boards
  - Introduction to Azure Boards
  - Link GitHub to Azure Boards
  - o Configure GitHub Projects
  - o Manage work with GitHub Project boards
  - Customize Project views
  - Collaborate using team discussions
  - o Agile Plan and Portfolio Management with Azure Boards
- Introduction to source control
  - o Introduction
  - Explore DevOps foundational practices
  - o What is source control?
  - o Explore benefits of source control
  - Explore best practices for source control

- Describe types of source control systems
  - o Introduction
  - o Understand centralized source control
  - o Explore Git and Team Foundation Version Control
  - o Examine and choose Git
  - o Understand objections to using Git
  - o Describe working with Git locally
- Work with Azure Repos and GitHub
  - o Introduction
  - o Introduction to Azure Repos
  - o Introduction to GitHub
  - o Migrate from TFVC to Git
  - Use GIT-TFS
  - o Develop online with GitHub Codespaces
  - Version Control with Git in Azure Repos

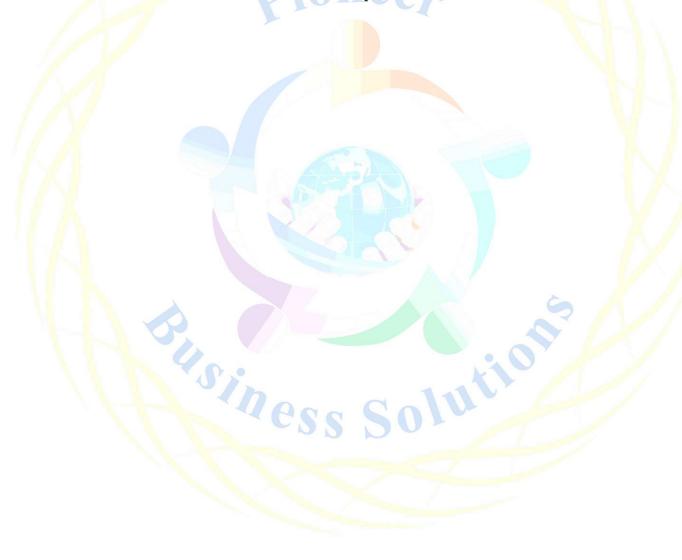